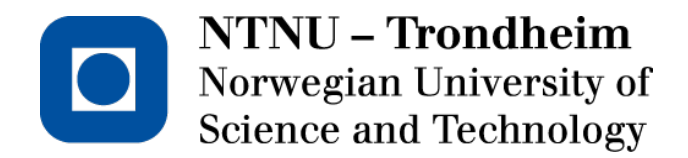

DEPARTMENT OF ELECTRONICS AND TELECOMMUNICATIONS

# **EXAM IN COURSE TFE4171 DESIGN OF DIGITAL SYSTEMS II**

**Contact:** Donn Morrison **Tel.:** 455 48 895 **Examination date:** June 2, 2015 **Examination time (from - to):** 0900-1300

**Permitted support material:** C–Specified printed and hand-written support material is allowed. A specific basic calculator is allowed.

**Other information: Maximum number of points** per task and sub-task are given in the text.

**Maximum number of points** totally: **50**.

The **final grade** is calculated by the sum of points from the exercises that count 40% and the exam results which count 60%.

NB: This exam must be **passed** to pass in total. It is not sufficient that the total grade is a pass grade (E or better), the grade on the exam itself must also be E or better.

**Language:** English **Number of enumerated pages:** 19 **Additional pages in enclosures:** 0

**Controlled by**:

Dato Sign

*Intentionally left blank*

# Problem 1 Multiple choice (20 points)

Answer by circling the answer alternative you believe is the correct answer. You are awarded 2 points for a correct answer and 0 points if you do not answer. If your answer is wrong or you circle more than one alternative, you will get -1 point.

- a) (2 p) Ideally, verification is complete when:
	- 1. Code and functional coverage reaches 100%.
	- 2. Code coverage reaches 100%.
	- 3. Functional coverage reaches 100%.
	- 4. When the DUT passes 100% of the directed tests.

Correct answer: Alternative 1

b) (2 p) Choose the assertion that exactly matches the timing diagram:

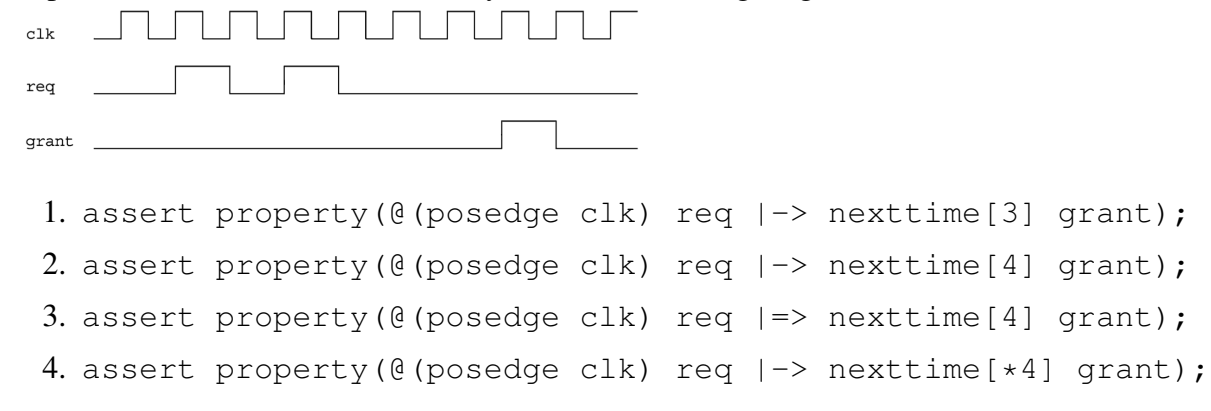

Correct answer: Alternative 2

c) (2 p) Which best describes the difference between \$rose and \$posedge?

- 1. \$posedge returns an event, \$rose returns a boolean
- 2. \$posedge returns a boolean, \$rose returns an event
- 3. \$posedge is used for clocks, \$rose is used for signals
- 4. \$posedge is used for signals, \$rose is used for clocks

Correct answer: Alternative 3

d) (2 p) In the SystemVerilog simulation engine, the *reactive region set* is responsible for:

- 1. Handling events from design code.
- 2. Executing statements from programs and checkers.
- 3. Sampling values used in concurrent assertions.
- 4. Finishing simulation tasks which do not include value changes or events.

Correct answer: Alternative 2

e) (2 p) Which of the following SVA snippets is equivalent to  $|-> ##1?$ 

- 1. *## 0* 2.  $| \Rightarrow$
- 3.  $| \Rightarrow 1$
- 4. *## 1*

Correct answer: Alternative 2

f) (2 p) Which of the following is equivalent to the sequence a  $\#$ #1 b  $[\star 5]$  ##1 c?

1. a ##1 b [\*1:\$] ##1 c 2. a ##1 b [\*5:\$] ##1 c 3. a ##1 b ##1 b ##1 b ##1 b ##1 b ##1 c 4. a ##1 b ##1 c

Correct answer: Alternative 3

- g) (2 p) Which of the following properties is NOT true with respect to untimed TLM?
	- 1. Bit-accurate behaviour and communication between modules.
	- 2. Respect for dependences between processes using system synchronisation.
	- 3. Sequential execution of independent processes.
	- 4. Fast, clock-free simulation.

Correct answer: Alternative 3

- h) (2 p) The following are SystemC primitive channels:
	- 1. sc\_semaphore, sc\_mutex, sc\_fifo
- 2. sc\_semaphore, sc\_event, sc\_mutex
- 3. sc\_signal, sc\_semaphore, sc\_mutex
- 4. sc\_semaphore, sc\_mutex, sc\_event\_queue

Correct answer: Alternative 1

- i)  $(2 p)$  In SystemC, notify() and wait() are:
	- 1. Used to start and stop the event simulation kernel.
	- 2. Used to communicate and synchronise between processes.
	- 3. Virtual functions that must be implemented in SC\_MODULE.
	- 4. None of the above.

Correct answer: Alternative 2

- j) (2 p) In the SystemC simulation kernel, *elaboration* is:
	- 1. The phase where class destructors are executed.
	- 2. The phase where all simulation processes are invoked in unspecified deterministic order.
	- 3. The phase where statements are executed after sc\_start().
	- 4. The phase where statements are executed prior to sc\_start().

Correct answer: Alternative 4

# Problem 2 SystemVerilog Assertions (10 points)

a) (4 p) What is the difference between *code coverage* and *functional coverage*? In the context of assertion-based verification, which is more important? Why?

Solution: "Code Coverage indicates the how much of RTL has been exercised. The Functional Coverage indicates which features or functions has been executed. Both of them are very important. With only Code Coverage, it may not present the real features coverage. On the other hand, the functional coverage may miss some unused RTL coverage."

Also "Coverage is used too check whether the testbench has exercised the design or not. Code coverage will give information about how many lines are executed, how many times expressions and branches are executed. This coverage is collected by the simulation tools. Users use this coverage to reach those corner cases which are not hit by the random testcases. Users have to write the directed testcases to reach the missing code coverage areas.

Functional coverage by the name itself is related to the functionality of the design and it is defined by the user. User will define the coverage points for the functions to be covered in DUT. This is completely under user control.

Both of them have equal importance in verification.100% functional coverage does not mean that the DUT is completely exercised and vice-versa. Verification engineers will consider both coverages to measure the verification progress."

b) (3 p) You are tasked with verifying a memory controller. Explain how you will apply constrained randomisation. Where is constrained randomisation useful? Where is it not useful?

Solution: Some examples:

- If the memory is smaller than the address space, we can constrain the address field to reduce test cases
- We can limit our tests to certain bit widths, for example 8-, 16-, or 32-bit
- For verification of write functionality, it is preferable to leave the data to be written unconstrained

Constrained randomisation is useful we want to exclude or constrain some set of values from the stimulus, where those values can be seen to be 1) not useful for verification or 2) cases which are incompatible with underlying protocols, packet types, etc. For example, a CRC field in a packet should be constrained to reflect the payload.

Constrained randomisation is not useful when we are looking for full input coverage, for example where we would instead use a directed test to iterate a small number of memory addresses or fully random stimulus to distribute access to a large address space.

c) (3 p) Write the assertion for: "when request  $\text{req}$  is issued and thereafter the first data chunk is received as identified by data bit asserted, acknowledgement ack should be sent." Ensure assertion *re-use* by using named sequences and properties.

# Solution:

```
1 al: assert property(first_match(req \##[+] data) |-> ack);
```
or

```
1 a2: assert property(req \##1 data[->1] |-> ack);
```
with re-use:

```
1 sequence s;
2 first_match(req ##[+] data);
3 endsequence: s
4
5 property p;
6 s |->ack;7 endproperty : p
8
9 a1 assert property( p );
```
# Problem 3 Formal Verification (10 points)

a) (4 p) Figure 3 shows the finite state machine (FSM) model of a bus unit. We would like to prove that the unit only enables a data transfer after it has requested the transfer from an arbiter (not shown) and has received an acknowledge. The following property is written:

```
Assume:
            at t+2: transfer = 1
            during [t, t+2]: reset = 0
Prove:
            at t: request = 1
            at t+1: acknowledge = 1
                     acknowledge
                                                                 request
                         reset
                                                                transfer
                                               Bus
                                               Unit
                                      c<sup>1</sup>
                                      \overline{\mathbf{c}}\overline{\phantom{0}}
```
Figure 1: System under verification

Draw the block diagram of a model that can be used to prove this property by satisfiability solving.

The block diagram must show an appropriate unrolling of the FSM and the Boolean function which is checked for satisfiability. If the function you created is unsatisfiable, what does it mean for the validity of the considered property?

Solution: For readability of the block diagram let inputs and outputs be defined as

- $x_1$ : acknowledge
- $x_2$ : reset
- $y_1$ : transfer
- $y_2$ : request

The following Boolean function p is unsatisfiable if and only if the property holds.

 $p = \bar{x}_{t,2}$   $\bar{x}_{t+1,2}$   $\bar{x}_{t+2,2}$   $y_{t+2,1}$   $(\bar{y}_{t,2} + \bar{x}_{t+1,1})$ 

The unrolled FSM with inserted function p is shown below.

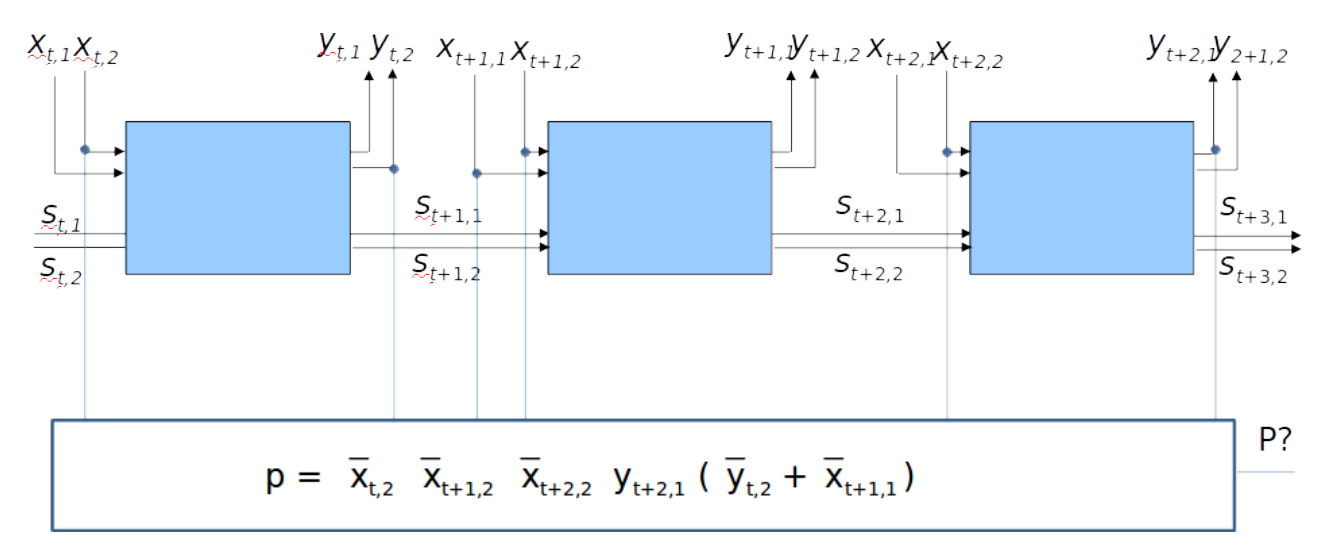

b) (6 p) An Interval Property Checker is used to check the following three properties on a design represented by the FSM of Figure b with state vector  $s = (p, q, r, u)$ . In the state diagram no inputs and outputs of the FSM are shown since they are not relevant for the following properties.

```
Property 1
Assume:
       at t: p = 1Prove:
       at t+1: q = 1Property 2
Assume:
      at t: p . q = 1Prove:
      at t+1: q = 1Property 3
Assume:
       at t: q = 1Prove:
       at t+1: q = 1or at t+2: q = 1
```
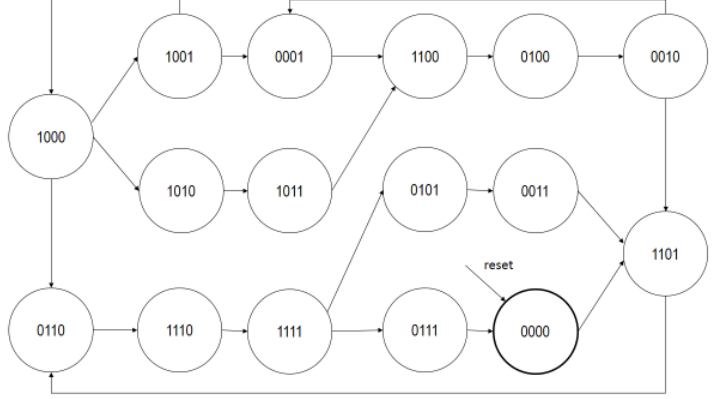

Figure 2: FSM with state vector  $\underline{s} = (p, q, r, u)$ 

Hint: in the state diagram of Figure b, for your convenience when answering the following questions, label the states in which p holds with 'p' and the states in which q holds with 'q'.

1) Which of the above properties hold in the design?

Explain your answer for each of the properties and provide a counter example in case the property fails.

Solution: The reachable state set is shaded grey in the below figure. The labeling of states with p and q is also shown.

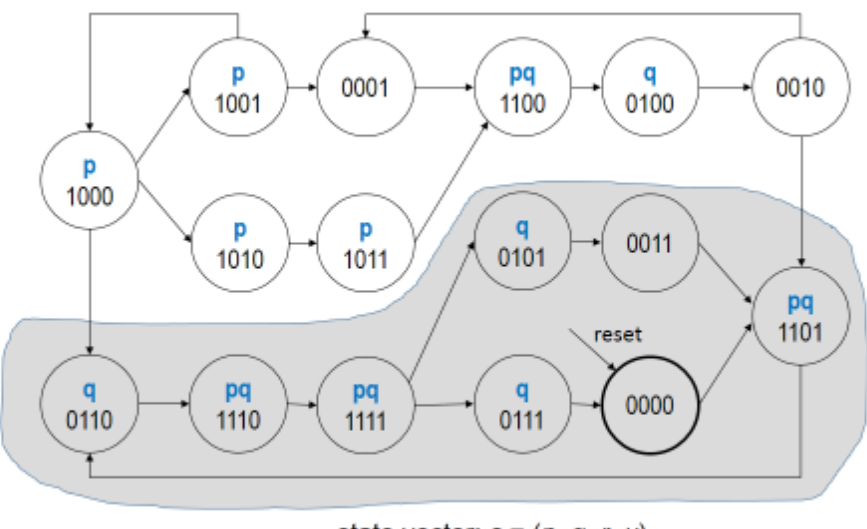

state vector:  $s = (p, q, r, u)$ 

Property 1: holds in the design. E.g. the sequence 1000 -> 1001 is a counter example but it does not lie within the reachable states.

Property 2: holds for all states (reachable and unreachable)

Property 3: holds in the design. E.g. the sequence  $0100 \rightarrow 0010 \rightarrow 0001$  is a counter example but it does not lie within the reachable states.

2) An IPC checker is used to prove the properties. It unrolls the FSM for the considered time interval and maps property checking to Boolean satisfiability checking. No invariant is used that restricts the state space. Which of the properties are proved to hold by the property checker?

Explain your answer for each of the properties and provide a counter example in case the property fails.

Solution: Property 1: fails since the IPC checker at time t does not distinguish reachable from unreachable states. It will produce spurious counter examples, e.g. the sequence 1000 -> 1001

Property 2: can be proven since it holds in all states.

Property 3: fails since the IPC checker at time t does not distinguish reachable from unreachable states. It will produce spurious counter examples, e.g. the sequence  $0100 \rightarrow 0010 \rightarrow$ 0001

3) As in 2) but the property is strengthened with the invariant  $\neg p + q$ . Which of the properties are now proved to hold by the property checker?

Explain your answer for each of the properties and provide a counter example in case the property fails.

Solution: The state set defined by this invariant is shown in yellow below.

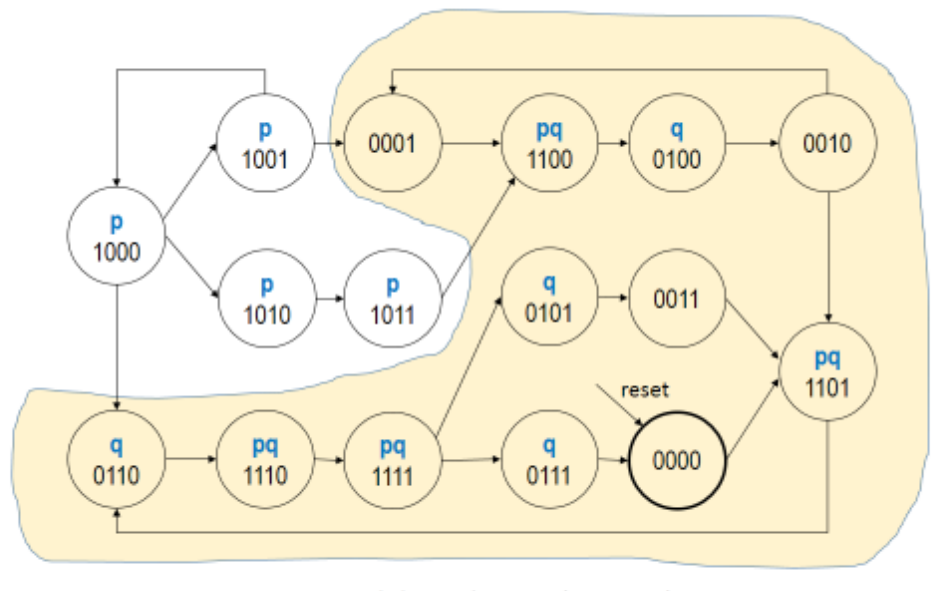

state vector:  $s = (p, q, r, u)$ 

Property 1: can now be proven since it holds within the yellow region.

Property 2: can be proven since it holds in all states.

Property 3: fails since the invariant is too weak for this property and does not exclude the spurious counter example  $0100 \rightarrow 0010 \rightarrow 0001$ 

c) (6 p) Consider the following FSM for tracking of an error level:

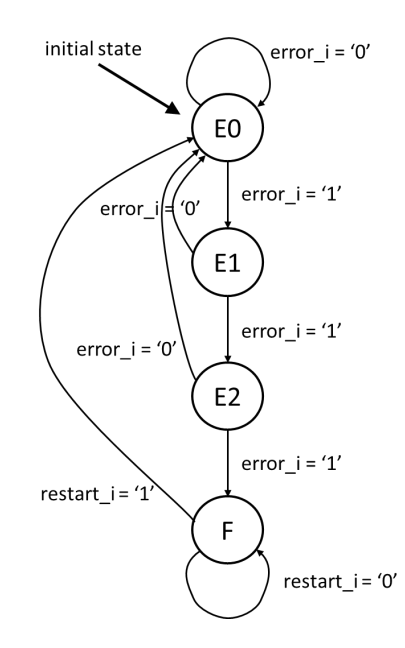

The machine has three inputs:

- reset i An asynchronous reset that takes the machine to the initial state E0
- error\_i An input from external error detection logic; asserted when an error has occurred.
- restart i An input to take the machine out of the burst error state F.
- The FSM is a Moore machine with three outputs (not shown in the state transition graph above):
- correct o Asserted only in state E1; indicates that a first error occurred which is to be corrected.
- dismiss\_o Asserted only in state E2; indicates that a second error occurred and that the data should be dismissed.
- fatal o Asserted only in state F; indicates that a burst of three or more errors occurred.

The FSM states represent four levels of error: E0, E1, E2, and F. Whenever the error i input is asserted the machine moves to the next error level. Whenever the error i input is deasserted the machine goes back to error level E0, except for when the FSM is in the "fatal" state F. Once the machine reaches this state, it will remain there until the input restart\_i is asserted.

The following SVA module for formal property checking has been written (so far). Note that there is no representation of the internal state variables of the design. Properties are written solely in terms of the parameters of the SVA module, i.e., the inputs and outputs of the design.

```
1 module errortracker_properties(clk, reset,
2 error_i, restart_i, correct_o, dismiss_o, fatal_o);
3
4 input logic clk;
5 input logic reset;
6 input logic error_i;
7 input logic restart_i;
8
9 input logic correct_o;
    10 input logic dismiss_o;
11 input logic fatal_o;
12
13 sequence reset_sequence;
14 reset == 1'b1;
15 endsequence
16
17 property p_reset;
18 reset_sequence | \Rightarrow ready;
19 endproperty
20
21 sequence ready;
22 // Your solution to question 1 goes here.
23 // This sequence matches whenever the FSM is in state E0.
24 endsequence;
25
26 property p_single_error;<br>27 ready
27 ready<br>28 ##0 e
28 ##0 error_i<br>29 ##1 !error_
29 ##1 !error_i<br>30 implies
30 implies<br>31 ##1 cor:
31 \#<sup>1</sup> correct_o && !dismiss_o && !fatal_o<br>32 \#<sup>1</sup> ready;
32 #1 ready;<br>33 endproperty;
    endproperty;
34
35 property p_double_error;
36 ready<br>37 ##0 e
37 ##0 error_i
38 ##1 error_i<br>39 ##1 !error_
39 ##1 !error_i
40 implies<br>41 ##1 corr
41 ##1 correct_o && !dismiss_o && !fatal_o<br>42 ##1 !correct_o && dismiss_o && !fatal_o
            42 ##1 !correct_o && dismiss_o && !fatal_o
43 ##1 ready;<br>44 endproperty;
    endproperty;
45
46 property p_burst_error;
47 // Your solution to question 3 goes here
48 endproperty;
49
50 // The following property is considered in question 2.<br>51 property p lock burst error:
    property p_lock_burst_error;
52 fatal_o |=> fatal_o;
53 endproperty;
54
    property p_restart;
56 fatal_o && restart_i |=\rangle ready;<br>57 endproperty;
    endproperty;
58
59 a_reset: assert property (@(posedge clk) p_reset);
60 a_single_error: assert property (@(posedge clk) disable iff(reset) p_single_error);
61 a_double_error: assert property (@(posedge clk) disable iff(reset) p_double_error);
62 a_burst_error: assert property (@(posedge clk) disable iff(reset) p_burst_error);
63 a_lock_burst_error: assert property (@(posedge clk) disable iff(reset) p_lock_burst_error);
64 a_lock_restart: assert property (@(posedge clk) disable iff(reset) p_restart);
65
66 endmodule
67
```

```
68 bind errortracker errortracker_properties inst1_errortracker(.*);
```
1) Write the body of the definition of the SVA sequence ready. This sequence is used in several properties of the verification module. It matches whenever the design is in state E0. Note that you cannot use the state variables of the design.

# Solution:

```
1 sequence ready;
correct o==1'b0 && dismiss o==1'b0 && fatal o==1'b0;
3 endsequence;
```
(In this particular Moore FSM, the states can be uniquely identified by the outputs.)

2) The property p\_lock\_burst\_error checks that when the design is in state F it will remain there. When checked by the property checker, the verification fails and the following counterexample is returned:

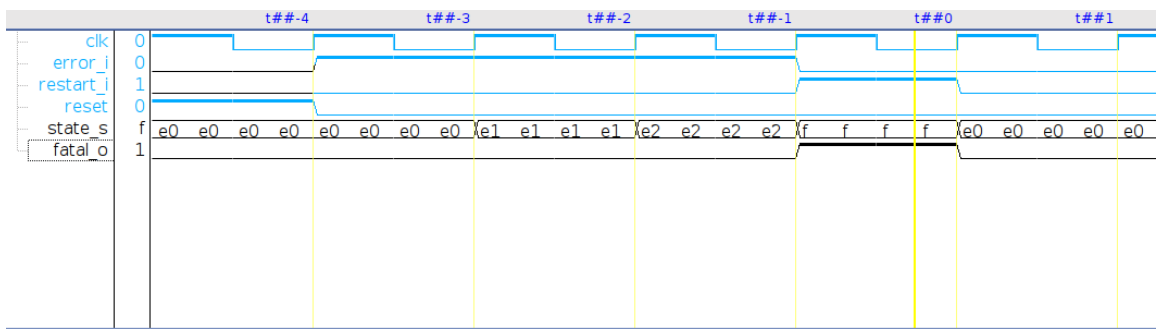

What is the problem?

Write a corrected version of the property.

# Solution:

The counterexample shows how the design moves into state F after three consecutive errors. At time t+1 the property requires "fatal\_o" to be asserted, however in the counterexample it is deasserted. The FSM has moved back to state E0, because the restart\_i input was given at time t+0. Write a corrected version of the property.

```
1 property p_lock_burst_error;
2 fatal o && !restart i |=\rangle fatal o;
3 endproperty;
```
This property states that the design stays in state F unless the restart i input is asserted.

3) Write the body of property p\_burst\_error. This property verifies the input/output behavior of the design for the following operation: The design begins in state E0, and three consecutive errors occur.

# Solution:

```
1 property p_burst_error;
2 ready
3 ##0 error_i
4 ##1 error_i
5 ##1 error_i
6 implies
7 ##1 correct_o && !dismiss_o && !fatal_o
8 ##1 !correct_o && dismiss_o && !fatal_o
9 ##1 !correct_o && !dismiss_o && fatal_o;
10 endproperty;
```
4) Considering all properties: Is the complete design behavior of the design verified by the property suite, i.e., would a formal completeness check succeed? Explain your answer.

Solution: Answer: No.

- There is no property verifying the "no\_error" operation, i.e., the situation when the FSM is in E0 and error i is not asserted.
- The properties considering the operations in state F verify only the correctness of the output "fatal\_o", not of the other two outputs "correct\_o" and "dismiss\_o".

Hence: Not all state transitions are covered, not all output behaviors are covered. A formal completeness check would fail for the property suite.

# Problem 4 SystemC (10 points)

a) (2 p) Describe the principles of SystemC and TLM and how it helps in the design cycle.

# Solution:

- SystemC attempts to span a wider range of the design cycle, from specification through RTL.
- TLM's main objectives are 1) speed of simulation and 2) interoperability and these are achieved through common interfaces and different abstraction levels (functional vs. micro-architectural)
- A high-level executable architectural model can be used in verification, avoiding the need to first write a high-level model and then translate that model to RTL. SystemC is able to handle this through high-level synthesis functionality present in EDA tools
- Software development and testing is able to start much earlier than in a traditional design cycle (e.g., using VHDL), beacuse a functional model for the hardware is available on which the software can be tested soon after the specification is complete
- b) (4 p) Sketch a block diagram for a SoC containing at least two identical processor cores, two multimedia processing cores, a DRAM controller and some amount of on-chip SRAM. Mark each end of each connection with a suitable port style to be used as part of a TLM model (e.g., blocking, non-blocking, master, slave).

# Solution:

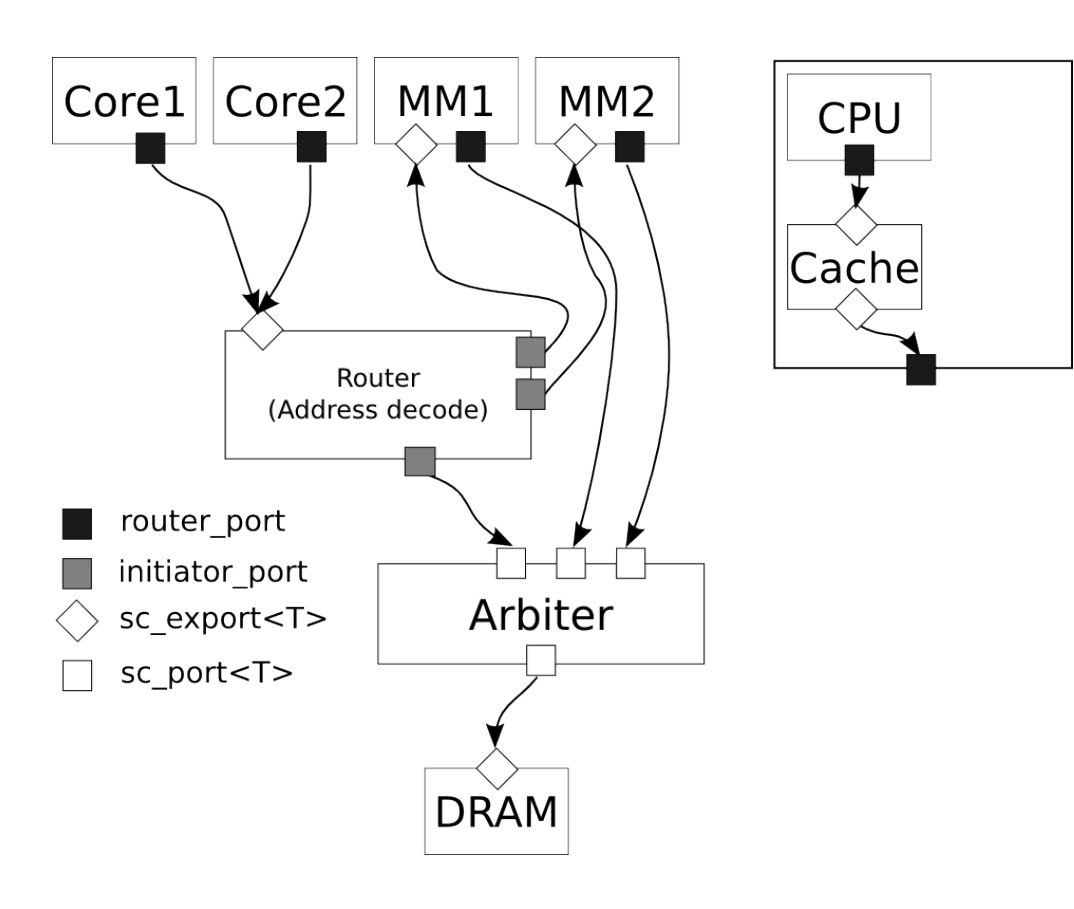

c) (4 p) Example 1 shows example SystemC code. Show the result of the simulation (duration 10 ns), and briefly explain the result.

```
\#include <systemc.h>
#include <iostream>
using std::count;using std::end1;char* simulation_name = "clock_gen";
SC_MODULE (clock gen) {
  \frac{1}{\sqrt{5}} sc_port <sc_signal_out_if <br/> <br/>bool> > clk1_p;
  sc\_export < sc\_signal\_in\_if <bool>ols2_p;
  sc\_clock clk 1;
  sc clock clk2;
  SC_CTOR(clock_gen)
   : clk1("clk1", 4, SC_N), clk2 ("clk2", 6, SC_NS)
   {
    SC METHOD(clk1 method);
     s e n sitive \lt clk1;
     clk2_p (clk2);}
  void clk1_method() {
    clk 1_p \rightarrow write (clk 1);}
} ;
SC_MODULE(monitor) {
  sc\_in <b>bool</b> > clk1_p;sc\_in <b>bool</b> > clk2_p;SC_CTOR(monitor) {
    SC\_METHOD( c1k1\_method);
     s e n sitive \ll clk1_p;
    SC_METHOD(c1k2_{metal});
                                                            }
                                                           }
                                                           }
                                                         } ;
                                                         }
```

```
s e n sitive \langle \langle clk2_p;
  void \text{clk} 1 _method () {
     \text{cout} \ll \text{"INFO}: \text{"<< name()}<< " clk1=" << clk1_p ->read ()
          \ll " \ll sc_time_stamp() \ll endl
                ;
  void clk2 method () {
     \text{cout} \ll \text{"INFO}: \text{"<< name()}<< " clk2=" << clk2_p ->read ()
           << " at " << sc\_time\_stamp() << endl\mathbf{r};
int sc_main(int argc, char* argv[]) {
  sc\_set\_time\_resolution(1, SC_PS);
  sc\_set\_default\_time\_unit(1, SC_NS);
  sc\_signal < bool > clk1;clock\_gen\_clock\_gen\_i("clock\_gen\_i");
  clock\_gen\_i. clk1\_p ( clk1 );
  monitor \text{monitor}_i("monitor_i", \ldots, ';
  monitor_i. clk1_p (clk1);monitor_i. clk2_p ( clock\_gen_i . clk2_p);
   cout << "INFO: Simulating "<<
        simulation_name << endl;
  sc\_start(10, SC_Ns);
  return 0;
```
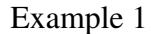

Solution: INFO: Elaborating clock\_gen

INFO: Simulating clock\_gen INFO: monitor  $i$  clk1=0 at 0 s INFO: monitor\_i clk2=0 at 0 s INFO: monitor\_i clk2=1 at 0 s INFO: monitor  $i$  clk1=1 at 0 s INFO: monitor\_i clk1=0 at 2 ns INFO: monitor\_i clk2=0 at 3 ns INFO: monitor  $i$  clk1=1 at 4 ns INFO: monitor\_i clk2=1 at 6 ns INFO: monitor\_i clk1=0 at 6 ns INFO: monitor  $i$  clk1=1 at 8 ns INFO: monitor  $i$  clk2=0 at 9 ns INFO: Post-processing clock\_gen INFO: Simulation clock\_gen PASSED with 0 errors

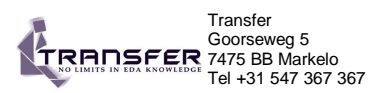

### **sc\_main**

# **#include "systemc.h" // include module declarations**

**int sc\_main(int argc, char \*agv[ ])**

- 
- **{**<br>// Create channels<br>**sc\_signal<type> signal\_name, signal\_name, ...;<br>// Create clock<br>• sc\_clock clock\_name ("name", period, duty\_cycle, start\_time, positive\_first );**
- 
- 
- 
- 
- 
- // Module instantations<br>
module\_name instance\_name("name") ;<br>
// Module port bindings<br>
// By name binding, do for each port<br>
// By name binding, do for each port<br>
instance\_name (signal\_name, signal\_name, ... ) ;<br>
// By ord
- 
- **return 0; }**

# **Clock syntax**

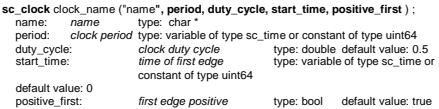

### ? Clock object methods:

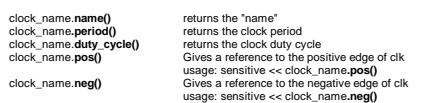

**sc\_start() Generate the waveforms for all sc\_clock objects**

### Clock functions

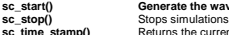

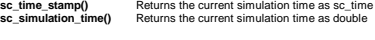

**For Training: www.Transfer.nl** email: Training@Transfer.nl

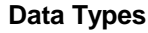

# Scalar

- 
- 
- 
- 
- sc\_intl-dength> variable\_name, variable\_name, ...;<br>sc\_uninclength> variable\_name, variable\_name, ...;<br>sc\_biguint-dength> variable\_name, variable\_name, ...;<br>sc\_biguint-dength> variable\_name, variable\_name, ...;<br>sc\_biguint-
- 
- 
- 

## Fixedpoint

- sc\_fixedcwl, iwl, q\_mode, o\_mode, n\_bits> object\_name, object\_name, ...;<br>sc\_tixedcwl, iwl, q\_mode, o\_mode, n\_bits> object\_name, object\_name, ...;<br>sc\_tixed\_fastcwl, iwl, q\_mode, o\_mode, n\_bits> object\_name, object\_name, ...
	-
	-
- o\_mode: overflow mode<br>n\_bits: number of saturated bits, used for overflow mode<br>**sc\_fix** object\_name **(list of options)** ;<br>**sc\_fix\_fast** object\_name **(list of options)** ;
- 
- **sc\_ufix** object\_name **(list of options) ; sc\_ufix\_fast** object\_name **(list of options)**
- 

**Processes** // Header file **SC\_MODULE**(module\_name) { // module port declarations // signal variable declarations // data variable declarations // process declarations **void** process\_name\_A(); **void** process\_name\_B(); **void** process\_name\_C(); // other method declarations // module instantiations **SC\_CTOR**(module\_name){ // process registration process registration<br>**SC\_METHOD**(process\_name\_A); // Sensitivity list **SC\_THREAD**(process\_name\_B);

} ;

**Style 1**

} } ;

**Sensitivity list**

// Sensitivity list<br>
SC\_CTHREAD(process\_name\_C, clock\_edge\_reference);<br>
SC\_CTHREAD(process\_name\_C, clock\_edge\_reference);<br>
//global watching registration<br>
// mode instantiations & port connection declarations<br>
/ module ins

Sensitive (bar, ang chang on port(s) or signal(s)<br>sensitive (bar, or signal)<br>sensitive  $\ll$  port or signal  $\ll$  port or signal ...;<br>Sensitive with positive dignal  $\ll$  port or signal ...;<br>sensitive both positive dignal (s

**sensitive\_neg**(port\_or\_signal) **sensitive\_neg <<** port\_or\_signal **<<** port\_or\_signal … ;

// data variable declarations<br>// process declarations<br>// other method declarations<br>module\_name\_A instance\_name\_A; // module instantiation.. module\_name\_N instance\_name\_N; // module instantiation

{<br>//by name port binding<br>//by order port binding<br>//by order port binding<br>instance\_name\_N(signal\_or\_port, signal\_or\_port,...);<br>// process registration & declarations of sensitivity lists<br>// process registration<br>// global wa

**Module instantiation**

// Header file **SC\_MODULE**(module\_name) { // module port declarations // signal variable declarations

**SC\_CTOR**(module\_name): instance\_name\_A("name\_A"), instance\_name\_N("name\_N")

**q\_mode**: SC\_RND, SC\_RND\_ZERO, SC\_RND\_MIN\_INF, SC\_RND\_INF, SC\_RND\_CONV, SC\_TRN, SC\_TRN\_ZERO **o\_mode**: SC\_SAT, SC\_SAT\_ZERO, SC\_SAT\_SYM, SC\_WRAP, SC\_WRAP\_SM

### **Data Operations/Functions**

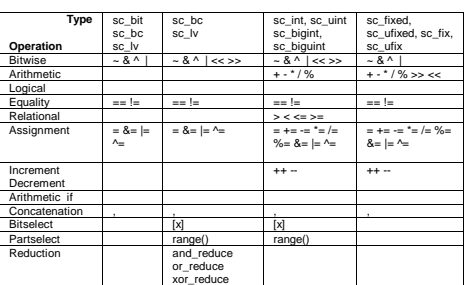

**For Training: www.Transfer.nl** email: Training@Transfer.nl

**SystemC Quickreference Card**

**Name**<br>sc\_signal<br>sc\_signal\_rv **sc\_signal read(), write(), event()** sc\_signal\_rv<br>For vectors, allows multiple writers<br>For vectors, allows multiple writers<br>For vectors, allows multiple writers<br>For non vectors, allows multiple writers<br>For non vectors, allows multiple writers<br>For non vectors,

SYSTEMC<sup>\*</sup>

 $S Y S T E M C^*$ 

### **Resolved ports/signals**

**Syntax: SC\_MODULE** ( module\_name) {

**Channels**

- 
- $N$  ports<br>  $\mathbf{F} = \mathbf{F} \mathbf{F} \mathbf{$
- 
- 

### **sc\_signal channel methods**

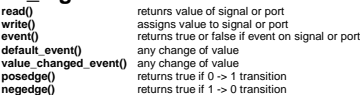

# **Modules**

- **// Header file SC\_MODULE**(module\_name) {
	-
	- // module port declarations // signal variable declarations // data variable declarations // process declarations // other method declarations
	-
	-
	- *|/* module instantiations<br> **SC\_CTOR**(module\_name){<br> *|/* process registration & declarations of sensitivity lists<br>
	// global watching registration<br>
	// global watching registration<br>
	}
	- } ;
- 

}

**Style 2**

// Header file<br> **SC\_MODULE** (module\_name) {<br>
// module port declarations<br>
// signal variable declarations<br>
// data variable declarations

// global watching registration

**sc\_event** my\_event; // event **sc\_time** t\_zero (0,**sc\_ns**); **sc\_time** t(10, **sc\_ms**); // variable t of type sc\_time

Immediate:<br>my\_event.**notify();<br>
notify**(my\_event);<br>
Delayed:<br>
my\_event.**notify**(t\_zero); // next delta cycle<br> **notify**(t\_zero, my\_event); // next delta cycle<br> **Timed:** 

wait for specific amount of time:<br>wait and one wents with impout:<br>wait (200, sc\_ns);<br>wait for unuber of clock cycles:<br>wait for unuber of clock cycles:<br>wait for one delta cycle:<br>wait for some wait (0.0 comes);<br>wait for some

wait( 0, sc\_ns ); // wait one delta cycle.<br>wait( 0, sc\_ns ); // wait one delta cycle.<br>wait( SC\_ZERO\_TIME ); // wait one delta cycle

my\_event.**notify**(t); // 10 ms delay<br>**notify**(t, my\_event); // 10 ms delay **Dynamic sensitivity** wait for an event in a list of events: **wait**(e1); **wait**(e1 | e2 | e3); **wait**( e1 & e2 & e3);

**Watching**

} ;

// process declarations<br>
// other method declarations<br>
module\_name\_A \*instance\_name\_A; // module instantiation.<br> **SC\_CTOR**(module\_name)<br> **SC\_CTOR**(module\_name)<br>  $\frac{1}{2}$ instance\_name\_A = new module\_name\_A("name\_A"), instance\_name\_N = new module\_name\_N("name\_N") instance\_name\_A->port\_1(signal\_or\_port);<br>instance\_name\_A->port\_2(signal\_or\_port);<br>(\*instance\_name\_N)(signal\_or\_port, signal\_or\_port,...);<br>// process registration & declarations of sensitivity lists

// Header file<br>  $\alpha$  Header file (module\_name) {<br>  $\beta$  module port declarations<br>  $\beta$  is signal variable declarations<br>  $\beta$  is signal variable declarations<br>  $\alpha$  process declarations<br>  $\alpha$  process declarations<br>  $\beta$  proce

- **// Implementation file void** module\_name::process\_or\_method\_name() { // process implementation
- **// SC\_THREAD** and **SC\_CTHREAD** has

// while(true) loop

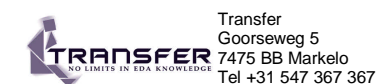

### Scalar Syntax:

- **SC\_MODULE**(module\_name) {
- 
- 
- 
- 
- 
- // ports<br>
sc\_in-port\_type> port\_name, port\_name,...;<br>
sc\_in-typet\_type> port\_name, port\_name,...;<br>
sc\_inotu-cort\_type> port\_name, port\_name,....;<br>
sc\_port-cchannel\_type-cort\_type>, connections > port\_name, port\_name,...;<br>
- // clock output (for SystemC 2.0 is is recommended to use **sc\_out<bool>) sc\_out\_clk** clock\_name;
- 
- // signals<br>**sc\_signal**<signal\_type> signal\_name, signal\_name, ...;<br>// variables
- 
- 
- type variable\_name, variable\_name...; // rest of module};

### Array Syntax:

- **SC\_MODULE** ( module\_name) {
- 
- 
- 
- // ports<br>
sc\_in<port\_type> port\_name[size], port\_name[size], ... ;<br>
sc\_int<port\_type> port\_name[size], port\_name[size], ... ;<br>
sc\_inturk-port\_type> port\_name[size], port\_name[size], ...;<br>
sc\_inturk-port\_content [size], por
- 
- // signals **sc\_signal**<signal\_type> signal\_name [size], signal\_name [size], ...
- 
- 

// constructor derived\_module( sc\_module\_name name\_, int some\_value ) : base\_module( name\_ ), some\_parameter( some\_value )

// variables<br>type variable\_name[size], variable\_name[size],...;;<br>// rest of module<br>} ;

### Module inheritance

### **SC\_MODULE**( base\_module )

...

### // constructor **SC\_CTOR**( base\_module )

- { ... } }; class derived\_module : public base\_module
- { // process(es)
- void proc\_a(); **SC\_HAS\_PROCESS**( derived\_module );

{

};

// parameter(s) int some\_parameter;

**SC\_THREAD**( proc\_a );